# What Happened to Jane? — Answers

*Data Computing CVC 2015*

## **Warm-ups**

#### **1. How many babies are represented?**

Add up the n (count) over the names and years.

babynames %>% **summarise**(total = **sum**(n)) ## Source: local data frame [1 x 1] ## ## total ## 1 333417770

Note that summarise() clobbers all the variables in the input data table other than those used for grouping. (No variables were used for grouping here.)

#### **2. How many babies are there in each year?**

```
babynames %>%
 group_by(year) %>%
 summarise(total = sum(n))## Source: local data frame [134 x 2]
##
## year total
## 1 1880 201484
## 2 1881 192700
## 3 1882 221537
## 4 1883 216952
## 5 1884 243468
## 6 1885 240856
## 7 1886 255320
## 8 1887 247396
## 9 1888 299481
## 10 1889 288952
## .. ... ...
```
With year made a grouping variable, a separate calculation is done for each year, and year appears in the output.

#### **3. How many distinct names in each year?**

```
babynames %>%
 group_by(year) %>%
 summarise(name_count = n_distinct(name))
## Source: local data frame [134 x 2]
##
## year name_count
## 1 1880 1889
## 2 1881 1830
## 3 1882 2012
## 4 1883 1962
## 5 1884 2158
## 6 1885 2139
## 7 1886 2225
## 8 1887 2215
## 9 1888 2454
## 10 1889 2390
## .. ... ...
```
**4. How many distinct names of each sex in each year?**

```
babynames %>%
 group_by(year, sex) %>%
 summarise(name_count = n_distinct(name))
## Source: local data frame [268 x 3]
## Groups: year
##
## year sex name_count
## 1 1880 F 942
## 2 1880 M 1058
## 3 1881 F 938
## 4 1881 M 997
## 5 1882 F 1028
## 6 1882 M 1099
## 7 1883 F 1054
## 8 1883 M 1030
## 9 1884 F 1172
## 10 1884 M 1125
## .. ... ... ...
```
## **Popularity of Jane and Mary**

**1. Track the yearly number of Janes and Marys over the years.**

```
Result <-
 babynames %>%
  filter(name %in% c("Jane", "Mary")) %>%
```

```
group_by(name, year) %>% # for each year
summarise(count = sum(n))
```
#### **2. Plot out the result of (1)**

Put year on the x-axis and the count of each name on the y-axis.

```
ggplot(data=Result, aes(x = year, y = count)) +
 geom_point()
```
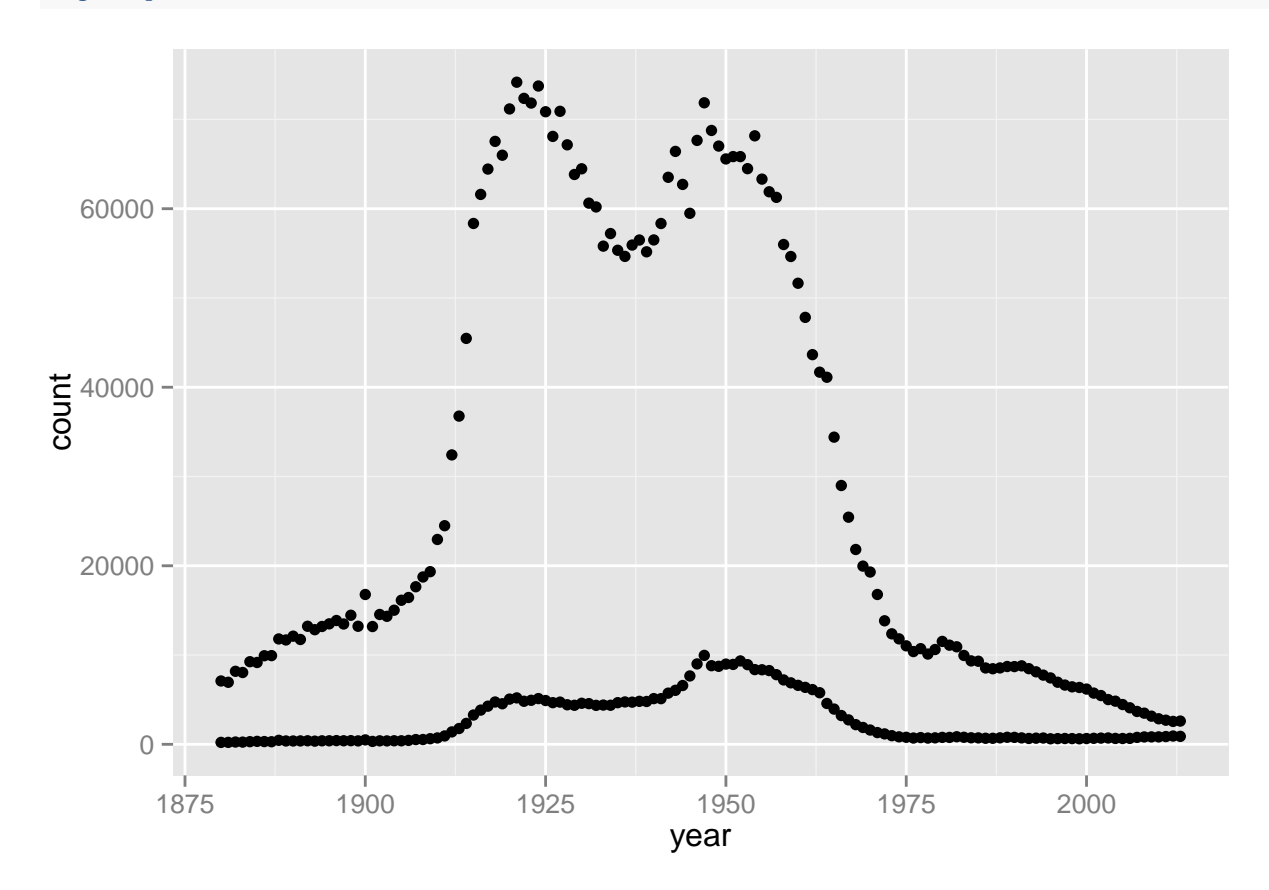

- *Map* the name (Mary or Jane) to the aesthetic of color. Remember that mapping to aesthetics is always done inside the aes() function.
- Instead of using dots as the glyph, use a line that connects consecutive values: geom\_line().
- Change the y-axis label to "Yearly Births": + ylab("Yearly Births")
- *Set* the line thickness to size=2. Remember that "setting" refers to adjusting the value of an aesthetic to a constant. Thus, it's *outside* the aes() function.

```
ggplot(data=Result, aes(x = year, y = count)) +
  geom_line(aes(color = name), size=2) +
 ylab("Yearly Births")
```
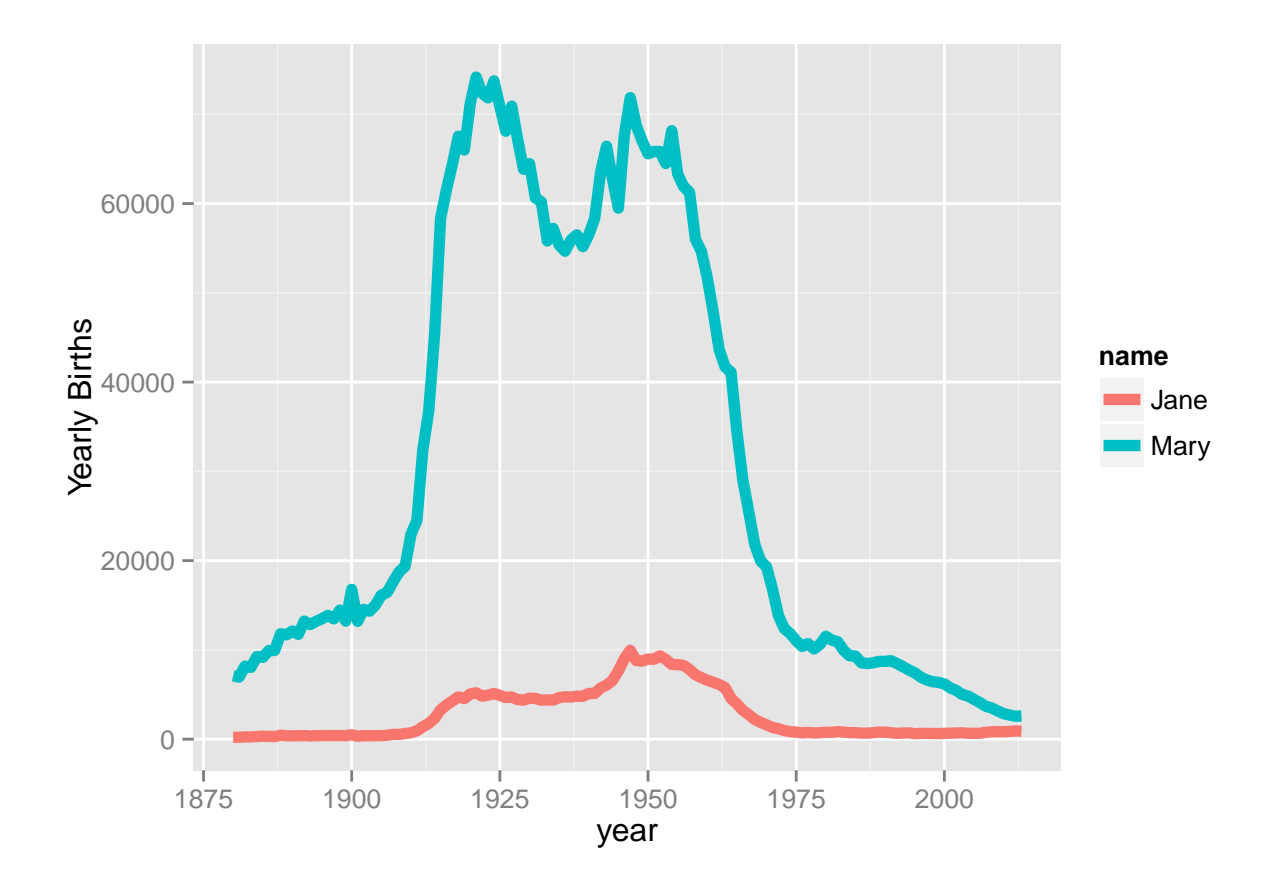

### **3. Look at the** *proportion* **of births rather than the count**

```
Result2 <-
  babynames %>%
  group_by(year) %>%
  mutate(total = sum(n)) %>%
  filter(name %in% c("Mary", "Jane")) %>%
  mutate(proportion = n / total)
```
• Why is sex a variable in Result2? Eliminate it, keeping just the girls.

```
Result2 <-
  babynames %>%
  filter(sex == "F") %>%
  group_by(year) %>%
  mutate(total = sum(n)) %>%
  filter(name %in% c("Mary", "Jane")) %>%
  mutate(proportion = n / total)
```
• What happens if the filter() step is put *before* the mutate() step?

The total is just for Mary and Jane, ignoring all the other babies.

• Graph the results

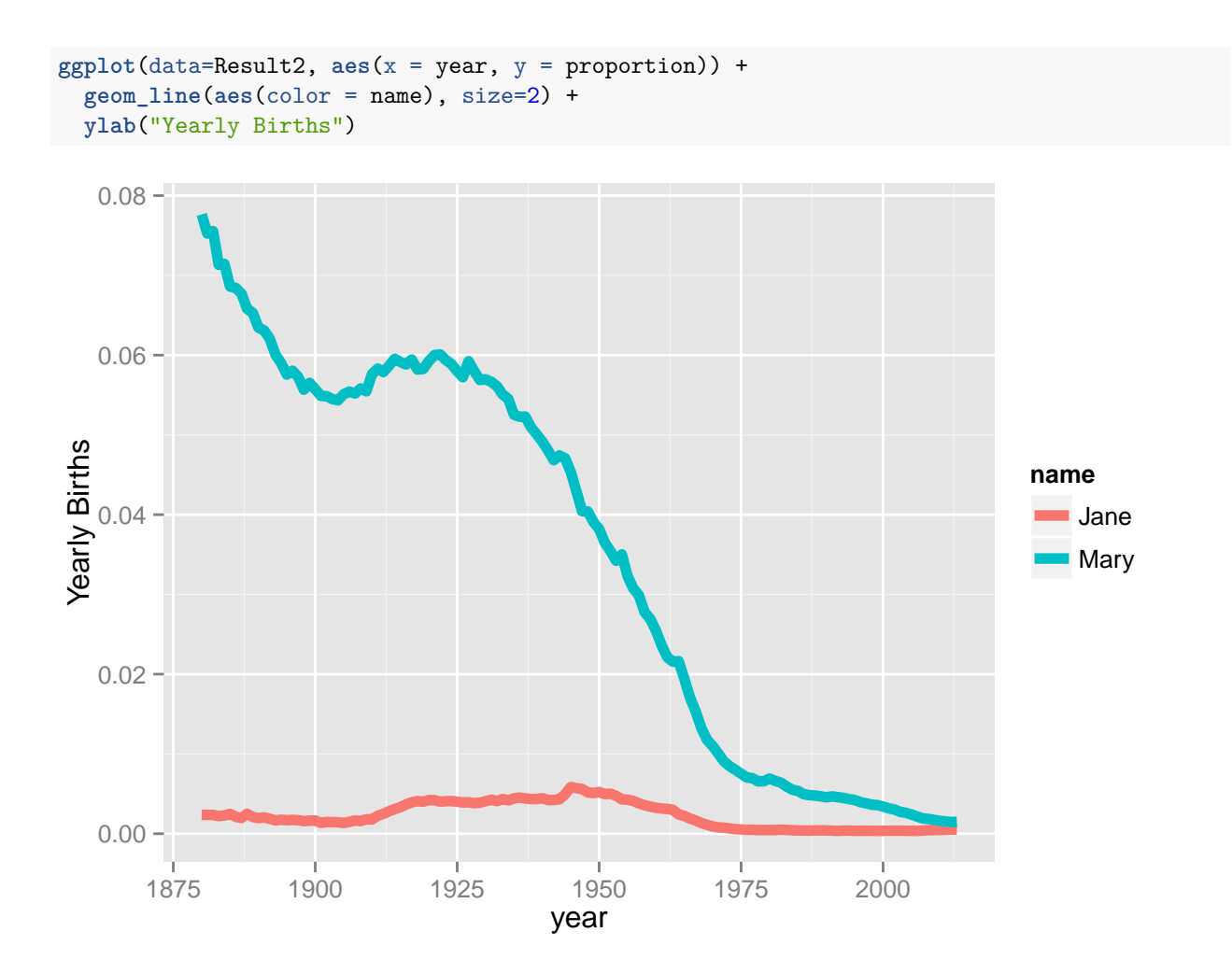

• Add a vertical line to mark a year in which something happened that might relate to the increase or decrease the popularity of the name. Example: The movie *[Whatever Happened to Baby Jane](http://en.wikipedia.org/wiki/What_Ever_Happened_to_Baby_Jane%3F_%281962_film%29)* came out in 1962. The glyph is a vertical line: geom\_vline().

```
ggplot(data=Result2, aes(x = year, y = proportion)) +
  geom_line(aes(color = name), size=2) +
  ylab("Yearly Births") +
  geom_vline(x=1962)
```
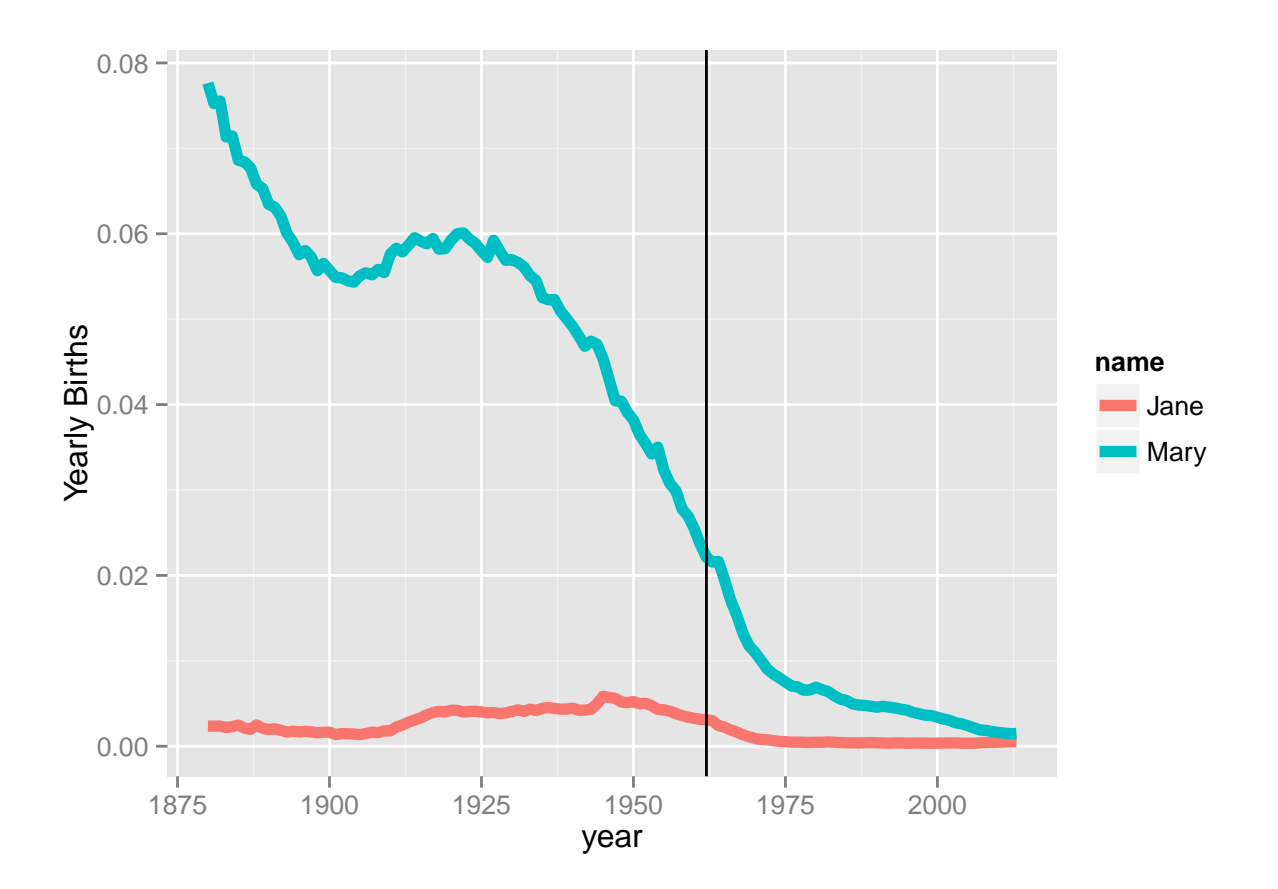